## V ERP

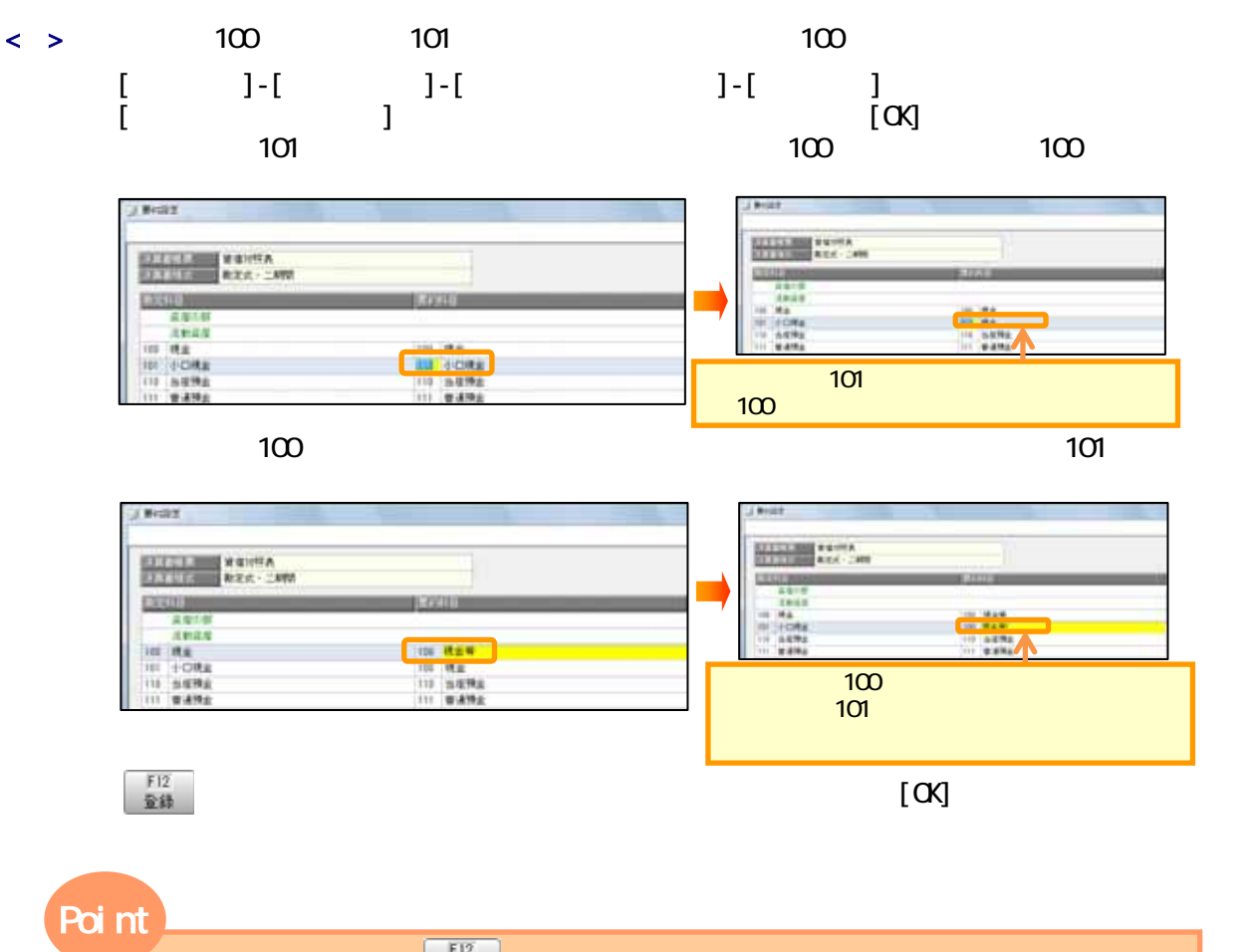

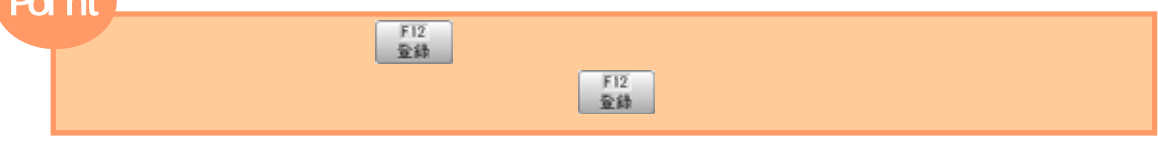

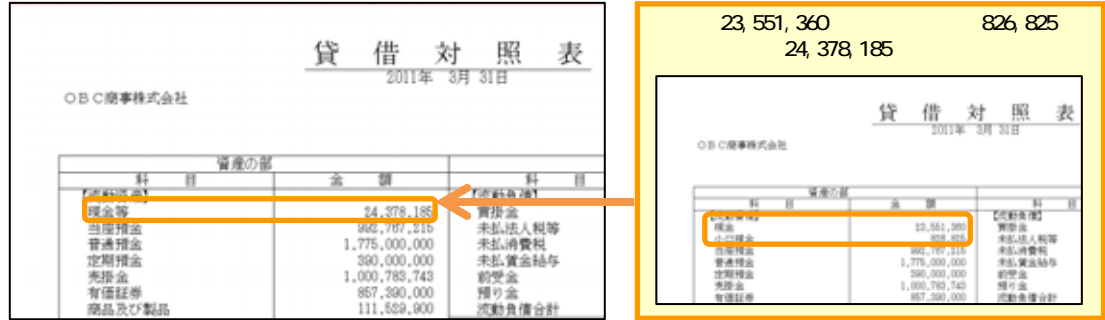

① [決算処理]-[期末処理]-[翌会計年度作成]メニューで、翌期の会計年度を作成します。

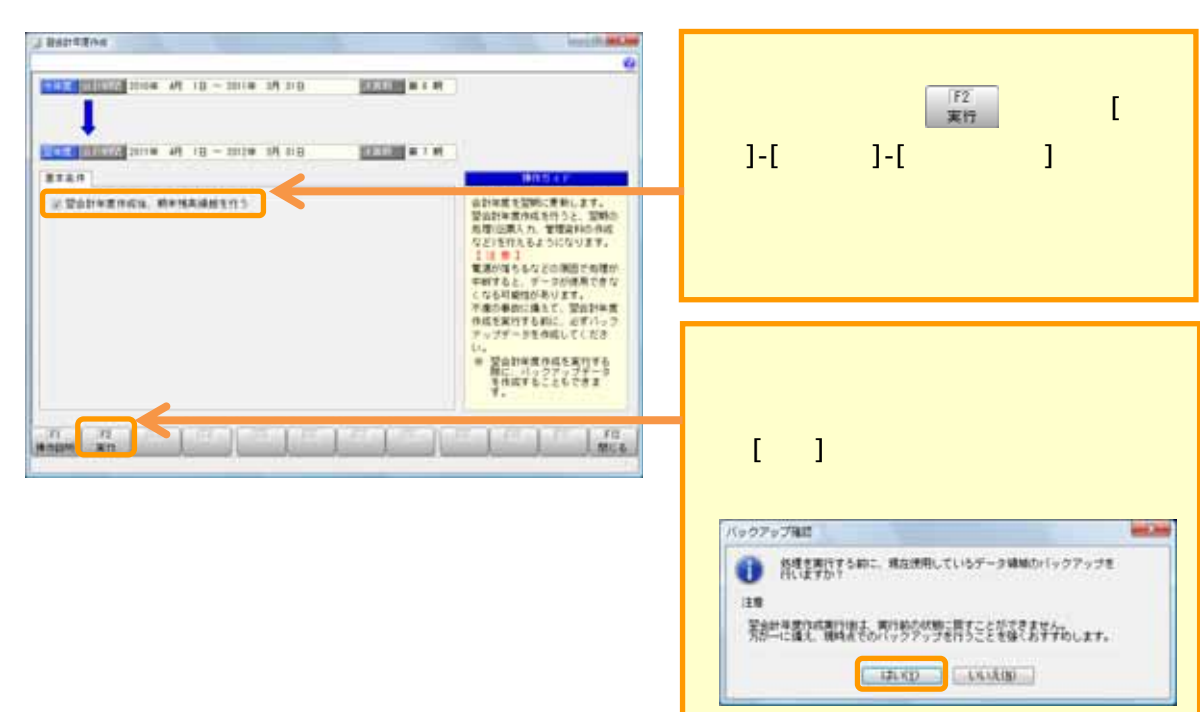

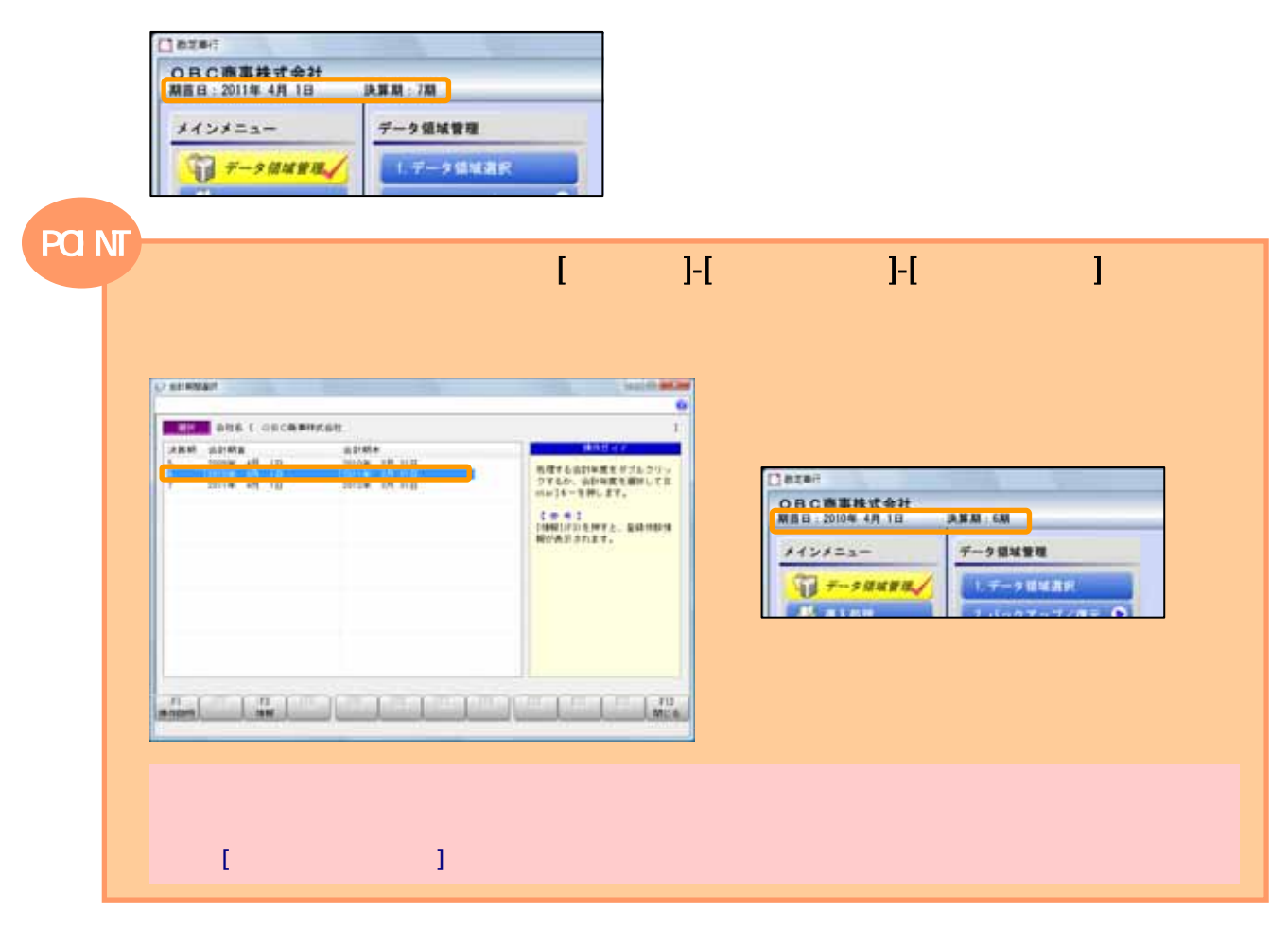

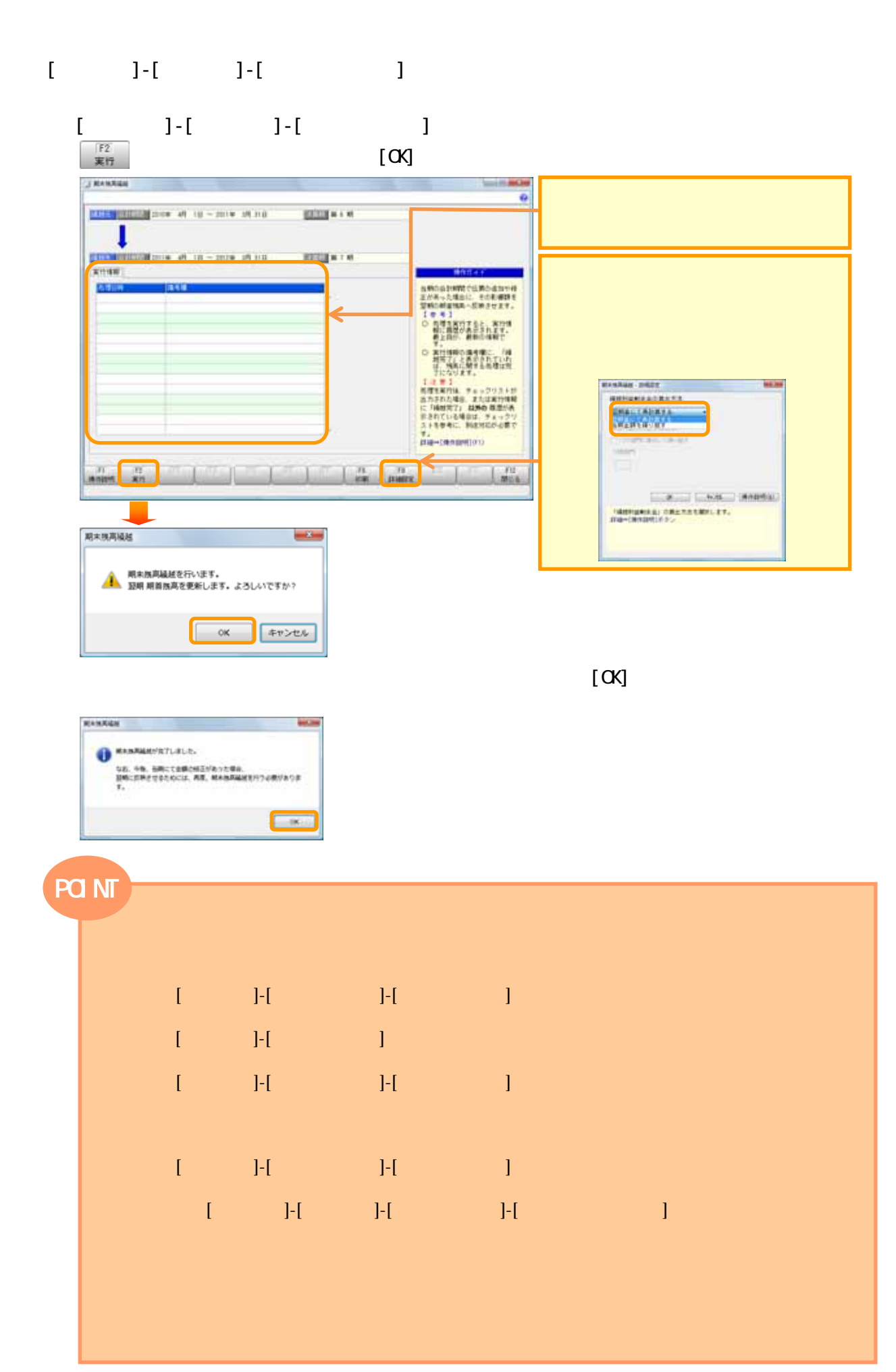

V ERP

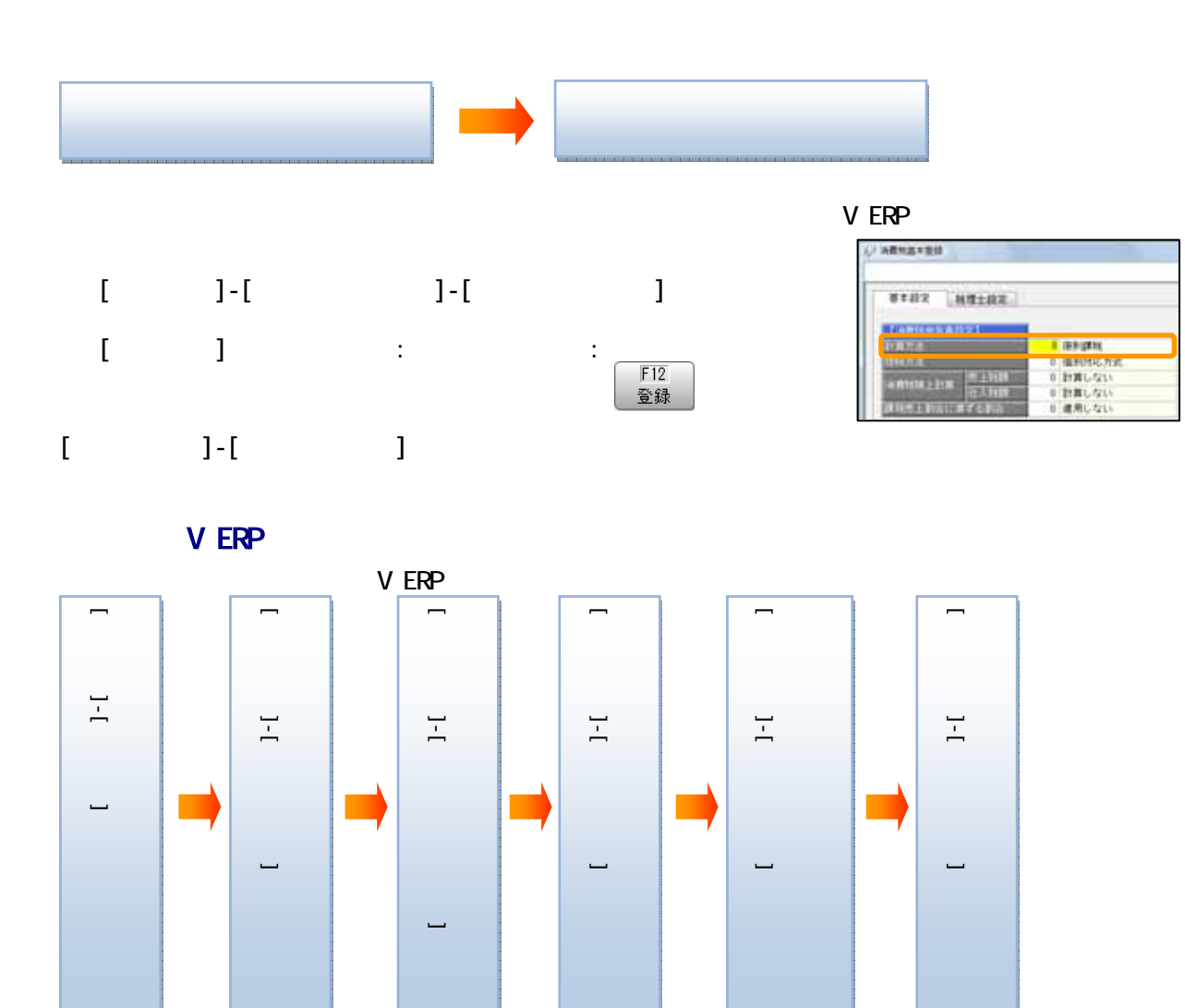

 $\mathcal{D}$  +  $\mathcal{D}$